# FlashRunner 2.0 "Eurocard"

# High-Performance, Compact Standalone In-System Programmer

**User's Manual** 

Revision 0.1 — November 2018

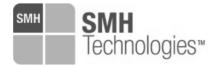

Copyright © 2018 SMH Technologies DC11015

#### We want your feedback!

SMH Technologies is always on the lookout for new ways to improve its Products and Services. For this reason feedback, comments, suggestions or criticisms, however small, are always welcome.

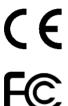

Our policy at SMH Technologies is to comply with all applicable worldwide safety and EMC/EMI regulations. Our products are certified to comply with the European New Approach Directives and the CE mark is applied on all our products.

This product as shipped from the factory has been verified to meet with requirements FCC as a CLASS A product.

In a domestic environment, this product may cause radio interference in which case the user may be required to take adequate prevention measures.

Attaching additional wiring to this product or modifying the product operation from the factory default as shipped may effect its performance and cause interference with other apparatus in the immediate vicinity. If such interference is detected, suitable mitigating measures should be taken.

#### **SMH Technologies**

E-mail (general information): info@smh-tech.com
E-mail (technical support): support@smh-tech.com

Web: http://www.smh-tech.com

#### Important

SMH Technologies reserves the right to make improvements to FlashRunner, its documentation and software routines, without notice. Information in this manual is intended to be accurate and reliable. However, SMH Technologies assumes no responsibility for its use; nor for any infringements of rights of third parties which may result from its use.

SMH TECHNOLOGIES WILL NOT BE LIABLE FOR DAMAGES RESULTING FROM LOSS OF DATA, PROFITS, USE OF PRODUCTS, OR INCIDENTAL OR CONSEQUENTIAL DAMAGES, EVEN IF ADVISED OF THE POSSIBILITY THEREOF.

#### Trademarks

SMH Technologies, SMH Technologies Logo are trademarks of SMH Technologies.

All other product or service names are the property of their respective owners.

# **Contents**

| 1 Before Starting                       | 9  |
|-----------------------------------------|----|
| 1.1 Important Notice to Users           | 9  |
| 1.2 Safety 9                            |    |
| 1.3 Getting Technical Support           | 11 |
| 1.4 Additional Documentation            | 11 |
| 2 Overview                              | 12 |
| 2.1 What is FlashRunner 2.0 "Eurocard"? | 12 |
| 2.1.1 General features                  | 14 |
| 2.1.2 Hardware features                 | 14 |
| 2.1.3 Software features                 | 15 |
| 2.2 Package Checklist                   | 15 |
| 2.3 Hardware Overview                   | 16 |
| 2.3.1 Power Supply                      |    |
| 2.3.2 ATE Control Connector             |    |
| 2.3.3 LAN Connector                     |    |
| 2.3.4 USB Connector                     |    |
| 2.3.5 Relay Barrier Control Connector   |    |
| 2.3.6 ISP Connectors                    |    |
| 2.3.7 LEDs                              |    |
| 2.4 Programming Drivers and Licenses    |    |
| 2.4.1 Installing New Licenses           |    |
| 2.5 Channel Upgrade Licenses            |    |
| 2.6 Upgrading the Firmware              | 21 |
| 3 System Setup                          | 22 |
| 3.1 Overview 22                         |    |
| 3.2 Software Setup                      | 22 |
| 3.3 Hardware Setup                      | 22 |

| 3.3.1 Intertacing with your Test/Programming equipment | 23 |
|--------------------------------------------------------|----|
| 3.3.2 Connecting to the Host PC System                 | 23 |
| 3.3.3 Powering Up                                      |    |
| 3.3.4 Setting Up LAN Settings                          |    |
| 4 Connectors                                           | 24 |
| 4.1 Overview 24                                        |    |
| 4.2 ISP Connectors                                     | 24 |
| 4.3 ATE Control Connector                              |    |
| 4.4 Relay Barrier Control Connector                    | 31 |
| 4.4.1 Application Example                              |    |
| 4.5 USB Connector                                      | 34 |
| 5 FlashRunner 2.0 "Eurocard" Tools                     | 35 |
| 5.1 Relay Barrier                                      | 35 |
| 5.2 Demultiplexer                                      |    |
| 5.3 Cable interface                                    |    |
| 6 Technical Specifications                             | 39 |
| 6.1 Absolute Maximum Ratings                           |    |
| 6.2 DC Characteristics and Functional Operating Range  |    |
| 6.3 AC Characteristics (TBW)                           |    |
| 6.4 Physical and Environmental Specifications          |    |

# **Index of Figures**

| Illustration 1: FlashRunner 2.0 "Eurocard"                          | 10     |
|---------------------------------------------------------------------|--------|
| Illustration 2: View of the USB connector, LAN Connector and ATE of | ontrol |
| connector                                                           | 13     |
| Illustration 3: The "ISP" DIN connectors group ISP output lines on  | 15     |
| Illustration 4: FlashRunner 2.0 "Eurocard" LED view                 | 16     |
| Illustration 5: ISP Connectors                                      | 21     |
| Illustration 6: ATE CONTROL Connector                               | 27     |
| Illustration 7: Load Conditions                                     | 31     |
|                                                                     |        |

# 1 Before Starting

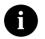

**Note:** updated version of FlashRunner System Software is available on SMH Technologies website (www.smh-tech.com). Please check it out before continuing reading this documentation.

# 1.1 Important Notice to Users

While every effort has been made to ensure the accuracy of all information in this document, SMH Technologies assumes no liability to any party for any loss or damage caused by errors or omissions or by statements of any kind in this document, its updates, supplements, or special editions, whether such errors are omissions or statements resulting from negligence, accidents, or any other cause.

# 1.2 Safety

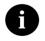

**Note:** Keep FlashRunner 2.0 "Eurocard" always in a well-ventilated area in order to prevent product overheating, which could affect product performace and, if mantained for long time, it could damage product hardware components.

FlashRunner 2.0 "Eurocard" is a low-voltage device. However, when integrating it inside an automatic test equipment or when interfacing it with other systems, take all precautions in order to avoid electrical shocks due to, for example, different ground references.

Make all connections to the target system before applying power to the instrument.

To protect FlashRunner 2.0 "Eurocard" against electrostatic discharge (ESD), always connect yourself to ground (e.g. via wrist straps) when handling the instrument.

Always store FlashRunner 2.0 "Eurocard" inside an antistatic bag when not in use.

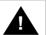

**Disclaimer:** when integrating FlashRunner 2.0 "Eurocard" please pay attention to place it in a well ventilated area in order to avoid overheating related damages.

FlashRunner 2.0 "Eurocard" has been designed in order to reach

90 °C (194 °F) in normal operating conditions over its ends.

# 1.3 Getting Technical Support

SMH Technologies is continuously working to improve FlashRunner 2.0 "Eurocard" firmware and to release programming algorithms for new devices. SMH Technologies offers a fast and knowledgeable technical support to all of its customers and is always available to solve specific problems or meet specific needs.

To get in touch with SMH Technologies, please refer to the contact information below.

Phone: +39 0434 421111 Fax: +39 0434 639021

Technical Support: <a href="mailto:support@smh-tech.com">support@smh-tech.com</a>

## 1.4 Additional Documentation

This user's manual provides information about how to setup FlashRunner 2.0 "Eurocard" and its hardware characteristics.

For information about FlashRunner 2.0 "Eurocard" commands and their syntax, please refer to the FlashRunner 2.0 Programmer's Manual, included (in PDF format) in FlashRunner 2.0 setup.

# 2 Overview

## 2.1 What is FlashRunner 2.0 "Eurocard"?

FlashRunner 2.0 "Eurocard" is an EUROCARD 3U 220 stylised compact high-integration in-system gang programmer, based on the new and innovative FlashRunner 2.0 cutting-edge technology. FlashRunner 2.0 "Eurocard" is designed for programming multi-PCB panel assemblies, with microcontroller, eMMC and NAND memories. This means:

- Extremely fast programming (the fastest in-system programming system on the market);
- Standalone operations for easy ATE integration
- Brand new Graphical User Interface focused on Setup, Production and Security features
- Compact and robust design for production environments.

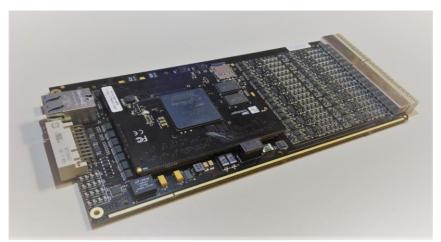

Illustration 1: FlashRunner 2.0 "Eurocard"

FlashRunner 2.0 "Eurocard" is composed of a carrier board which hosts up to 16 programming channels. This carrier complies to EUROCARD standard (1U, 220mm) for easy rack integration. The engine board on top of it is a System on Module enclosing FlashRunner 2.0 core technology in a compact and easy to integrate format.

FlashRunner 2.0 "Eurocard" comes in one hardware solution, enabling 16 channel for device programming.

In all of the above configurations, each ISP channel is composed of:

- Eight digital, bidirectional lines;
- Two power lines;
- Ground lines over the ISP connectors shield

#### 2.1.1 General features

- Fastest programming algorithms (as fast as target device's memory technology limit), approved by silicon manufacturers;
- 16 parallel and independent channels
- Easy ATE integration;
- Easy EUROCARD Rack integration.
- Standalone operations

- Controllable by ATE through optoisolated LAN and USB, or parallel control lines;
- Supports most ISP protocols (BDM, JTAG, SPI, I2C, MON, ICC, SCI, UART, etc.);
- Flexible, fully configurable;
- Compact and robust design for production environments;
- 10Mbyte/sec host data transfer.

#### 2.1.2 Hardware features

- ISP lines:
  - 8 digital I/O lines;
  - 2 programmable output voltages; 1 ground line per power line;
- 1 GBytes on-board RAM memory;
- On-board timekeeper and calendar for time-stamped log file;
- LAN Communication Interface
- Optoisolated USB communication interface.
- Optoisolated ATE interface for standalone operations
- Programming voltage measure of each channel
- Programming current measure of each channel

#### 2.1.3 Software features

- Linux based operating system;
- FlashRunner 2.0 WorkBench: the new user friendly Graphical User Interface (Windows, Linux and Mac compatible)
- Controllable by any host system through a terminal utility and simple ASCII protocol;
- Up to 32 hardware-selectable projects in Standalone Mode, unlimited software-selectable projects in Host Mode;
- Interface Library DLL to control the instrument from within user written applications;
- Optional customer binary file cryptography to ensure antipiracy protection

- Log file and production report file;
- Erase, blank check, program, read, verify, oscillator trimming, etc.

## 2.2 Package Checklist

The FlashRunner 2.0 "Eurocard" package includes the following items:

- FlashRunner 2.0 "Eurocard" unit;
- Power supply unit;
- An Ethernet cross cable:
- An USB cable;
- Quick start guide

#### 2.3 Hardware Overview

## 2.3.1 Power Supply

FlashRunner 2.0 "Eurocard" is powered through 15V-90W power supply connected to dedicated pins over the ISP connector.

#### 2.3.2 ATE Control Connector

ATE Control DIN Connector are used by an ATE system in order to control FlashRunner 2.0 "Eurocard" instead of communicating with the instrument through the USB or LAN port. You can define and start project, and check result. For more information please check chapter 4.3.

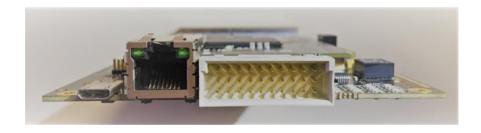

Illustration 2: View of the USB connector, LAN Connector and ATE control connector

#### 2.3.3 LAN Connector

LAN Connector is used to communicate with host PC system. Use provided cross cable to connect FlashRunner 2.0 "Eurocard" with your PC. For more information check chapter 2.3.3 and check related documentation on FlashRunner 2.0 Programmer's Manual in order to correctly setup your host PC system

#### 2.3.4 USB Connector

Alternatively, communication with the host PC can be done with the micro USB connector. Use the provided USB cable to connect FlashRunner 2.0 "Eurocard" with your PC. For more information check chapter 2.3.4 and check related documentation on FlashRunner 2.0 Programmer's Manual in order to correctly setup your host PC system

#### 2.3.5 ISP Connectors

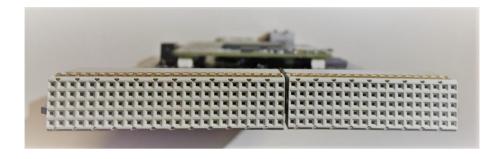

Illustration 3: The "ISP" DIN connectors group ISP output lines on FlashRunner 2.0 "Furocard"

ISP signals are providede through High Density "CompactPCI" style connectors. For ISP detailed information check chapter 2.3.5.

#### 2.3.6 LEDs

- POWER/STATUS: the instrument is turned on when the LED is red, when status is on it will turn orange. Blinking when indication system warnings
- BUSY: turned on when a project is running
- CHANNEL 1..16: programming result. Green: programming successful, Red: programming failed

For more information about LEDs please check chapter 2.3.6

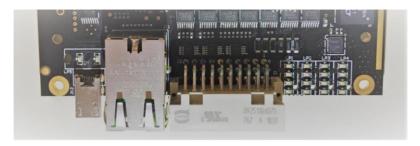

Illustration 4: FlashRunner 2.0 "Eurocard" LED view

# 2.4 Programming Drivers and Licenses

FlashRunner 2.0 "Eurocard" includes programming drivers for several devices. In order to program a specific device, however, a specific license file for that device, that family or that silicon producer must be purchased.

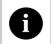

**Note:** FlashRunner 2.0 "Eurocard" comes already preinstalled with the license(s) you specified at the moment of purchase. You can purchase additional licenses at any future moment.

Programming drivers and license files are stored inside FlashRunner 2.0 "Eurocard" storage memory (see the FlashRunner 2.0 Programmer's Manual for more information).

There are several type of licensing:

- Single device license: only that single device programming is enabled
- Family license: only a single device family programming is enabled
- Silicon Producer license: only a single device silicon producer is enabled

#### 2.4.1 Installing New Licenses

When you buy an additional license for a specific device, you will get a license file (.lic);

If you ordered a new device development, you will also receive:

A driver file (.so)

For detailed information on how to update FlashRunner 2.0 "Eurocard" please check FlashRunner 2.0 Programmer's Manual.

# 2.5 Channel Upgrade Licenses

If you would like to upgrade from FR2.0A4 to FR2.0A8, or from FR2.0A12 to FR2.0A16, you could purchase a Channel Upgrade License. Please ask our Sales Team (sales@smh-tech.com).

## 2.6 Upgrading the Firmware

FlashRunner 2.0 "Eurocard" firmware can be easily upgraded using the FlashRunner 2.0 WorkBench software. For more information, please refer to the FlashRunner 2.0 Programmer's Manual.

# 3 System Setup

#### 3.1 Overview

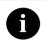

**Note:** Keep FlashRunner 2.0 "Eurocard" always in a well-ventilated area in order to prevent product overheating, which could affect product performace and, if mantained for long time, it could damage product hardware components.

This chapter will explain how to set up FlashRunner 2.0 "Eurocard" for the first time. The new FR2.0 WorkBench project Wizard allow an easy and fast system setup.

When moving FlashRunner 2.0 "Eurocard" to the production environment, you can take full advantage of the FR2.0 WorkBench GUI Production Tool (Host mode) or let the instrument to be controlled through the "ATE Control" interface (Standalone mode).

For more information about Standalone mode and Host mode, see the FlashRunner 2.0 Programmer's Manual.

# 3.2 Software Setup

Please refer to "System Setup/Upgrade" chapter of FlashRunner 2.0 Programmer's Manual.

## 3.3 Hardware Setup

To set up FlashRunner 2.0 "Eurocard", you must follow the steps below with the following order:

- Interface FlashRunner 2.0 "Eurocard" with your test/programming equipment;
- Connect FlashRunner 2.0 "Eurocard" to host PC system (if you use it in Host Mode);
- Providing sufficient air flow is mandatory. Ensure an air flow of at least
   1,5 m³/min.
- Power up FlashRunner 2.0 "Eurocard";
- Set up LAN settings (if you use the Ethernet connection);

#### 3.3.1 Interfacing with your Test/Programming equipment

Build one or more ISP interfaces to connect FlashRunner 2.0 "Eurocard" ISP connectors to your target board(s). Wire up all the required connections (power, oscillator, ISP signals) to target microcontrollers using PinMap tool/datasheet (for more details please check related chapter on FlashRunner 2.0 Programmer's Manual).

## 3.3.2 Connecting to the Host PC System

You can connect FlashRunner 2.0 "Eurocard" to the host system through either the USB or LAN port.

FlashRunner 2.0 "Eurocard" comes with a USB cable and an Ethernet cross cable to connect directly to a host PC.

#### 3.3.3 Powering Up

Power up FlashRunner 2.0 "Eurocard" by connecting included power supply or compatible to DC\_POWER pins.

## 3.3.4 Setting Up LAN Settings

If you connected FlashRunner 2.0 "Eurocard" to the host PC using the Ethernet connection, you need to set up the FlashRunner 2.0 "Eurocard" IP address. To learn how to set up the FlashRunner 2.0 "Eurocard" address, please refer to the FlashRunner 2.0 Programmer's Manual.

# 4 Connectors

#### 4.1 Overview

FlashRunner 2.0 "Eurocard" connects to your programming/testing system through:

- "ISP" connectors: 192 way, 5 rows, CompactPCI (millipacs), pitch = 2.00mm (female)
- "ATE CONTROL" connector: 30 way, 3 rows, DIN41612, pitch = 2.54mm (male)
- Additionally, a micro USB and Ethernet connectors are provided to interface fully with the ATE system.

### 4.2 ISP Connectors

"ISP" connectors group signals needed to program up to 16 target devices (depending on the FlashRunner 2.0 "Eurocard" model). These connectors are CompactPCI compatible with several input/output lines and power lines.

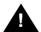

**Note:** *ISP* and *I/O* signals are not optoisolated and are referenced to GND (power supply ground).

Additionally, in order to avoid undesired current loops between FlashRunner 2.0 power supply and target board, a power supply with a floating output (ground not referenced to the earth potential) should be used.

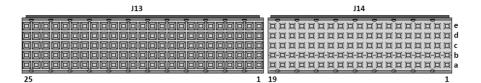

Illustration 5: ISP Connectors

Table 1: ISP Connector Signals (J13)

| Pin# | Signal Name | Description                            |
|------|-------------|----------------------------------------|
| A25  | DC_POWER    | DC 15V Power                           |
| A24  | DC_POWER    | DC 15V Power                           |
| A23  | DC_GND      | DC Ground (referred to Power supply)   |
| A22  | DC_GND      | DC Ground (referred to Power supply)   |
| A21  | DC_GND      | DC Ground (referred to Power supply)   |
| A20  | DIO0_CH1    | ISP Channel 1: Digital input/output 0  |
| A19  | DIO5_CH1    | ISP Channel 1: Digital input/output 5  |
| A18  | DIO0_CH2    | ISP Channel 2: Digital input/output 0  |
| A17  | DIO5_CH2    | ISP Channel 2: Digital input/output 5  |
| A16  | DIO0_CH3    | ISP Channel 3: Digital input/output 0  |
| A15  | DIO5_CH3    | ISP Channel 3: Digital input/output 5  |
| A14  | DIO0_CH4    | ISP Channel 4: Digital input/output 0  |
| A13  | DIO5_CH4    | ISP Channel 4: Digital input/output 5  |
| A12  | DIO0_CH5    | ISP Channel 5: Digital input/output 0  |
| A11  | DIO5_CH5    | ISP Channel 5: Digital input/output 5  |
| A10  | DIO0_CH6    | ISP Channel 6: Digital input/output 0  |
| A9   | DIO5_CH6    | ISP Channel 6: Digital input/output 5  |
| A8   | DIO0_CH7    | ISP Channel 7: Digital input/output 0  |
| A7   | DIO5_CH7    | ISP Channel 7: Digital input/output 5  |
| A6   | DIO0_CH8    | ISP Channel 8: Digital input/output 0  |
| A5   | DIO5_CH8    | ISP Channel 8: Digital input/output 5  |
| A4   | DIO0_CH9    | ISP Channel 9: Digital input/output 0  |
| A3   | DIO5_CH9    | ISP Channel 9: Digital input/output 5  |
| A2   | DIO0_CH10   | ISP Channel 10: Digital input/output 0 |
| A1   | DIO5_CH10   | ISP Channel 10: Digital input/output 5 |
| B25  | DC_POWER    | DC 15V Power                           |
| B24  | DC_POWER    | DC 15V Power                           |
| B23  | DC_GND      | DC Ground (referred to Power supply)   |
| B22  | DC_GND      | DC Ground (referred to Power supply)   |
| B21  | DC_GND      | DC Ground (referred to Power supply)   |

| Pin# | Signal Name | Description                            |
|------|-------------|----------------------------------------|
| B20  | DIO1_CH1    | ISP Channel 1: Digital input/output 1  |
| B19  | DIO6_CH1    | ISP Channel 1: Digital input/output 6  |
| B18  | DIO1_CH2    | ISP Channel 2: Digital input/output 1  |
| B17  | DIO6_CH2    | ISP Channel 2: Digital input/output 6  |
| B16  | DIO1_CH3    | ISP Channel 3: Digital input/output 1  |
| B15  | DIO6_CH3    | ISP Channel 3: Digital input/output 6  |
| B14  | DIO1_CH4    | ISP Channel 4: Digital input/output 1  |
| B13  | DIO6_CH4    | ISP Channel 4: Digital input/output 6  |
| B12  | DIO1_CH5    | ISP Channel 5: Digital input/output 1  |
| B11  | DIO6_CH5    | ISP Channel 5: Digital input/output 6  |
| B10  | DIO1_CH6    | ISP Channel 6: Digital input/output 1  |
| B9   | DIO6_CH6    | ISP Channel 6: Digital input/output 6  |
| B8   | DIO1_CH7    | ISP Channel 7: Digital input/output 1  |
| B7   | DIO6_CH7    | ISP Channel 7: Digital input/output 6  |
| B6   | DIO1_CH8    | ISP Channel 8: Digital input/output 1  |
| B5   | DIO6_CH8    | ISP Channel 8: Digital input/output 6  |
| B4   | DIO1_CH9    | ISP Channel 9: Digital input/output 1  |
| B3   | DIO6_CH9    | ISP Channel 9: Digital input/output 6  |
| B2   | DIO1_CH10   | ISP Channel 10: Digital input/output 1 |
| B1   | DIO6_CH10   | ISP Channel 10: Digital input/output 6 |
| C25  | DC POWER    | DC 15V Power                           |
| C24  | DC_POWER    | DC 15V Power                           |
| C23  | DC GND      | DC Ground (referred to Power supply)   |
| C22  | DC_GND      | DC Ground (referred to Power supply)   |
| C21  | DC_GND      | DC Ground (referred to Power supply)   |
| C20  | DIO2_CH1    | ISP Channel 1: Digital input/output 2  |
| C19  | DIO7_CH1    | ISP Channel 1: Digital input/output 7  |
| C18  | DIO2_CH2    | ISP Channel 2: Digital input/output 2  |
| C17  | DIO7_CH2    | ISP Channel 2: Digital input/output 7  |
| C16  | DIO2_CH3    | ISP Channel 3: Digital input/output 2  |
| C15  | DIO7_CH3    | ISP Channel 3: Digital input/output 7  |
| C14  | DIO2_CH4    | ISP Channel 4: Digital input/output 2  |
| C13  | DIO7_CH4    | ISP Channel 4: Digital input/output 7  |
| C12  | DIO2_CH5    | ISP Channel 5: Digital input/output 2  |
| C11  | DIO7_CH5    | ISP Channel 5: Digital input/output 7  |
| C10  | DIO2_CH6    | ISP Channel 6: Digital input/output 2  |
| C9   | DIO7_CH6    | ISP Channel 6: Digital input/output 7  |
| C8   | DIO2_CH7    | ISP Channel 7: Digital input/output 2  |
| C7   | DIO7_CH7    | ISP Channel 7: Digital input/output 7  |
| C6   | DIO2_CH8    | ISP Channel 8: Digital input/output 2  |
| C5   | DIO7_CH8    | ISP Channel 8: Digital input/output 7  |
| C4   | DIO2_CH9    | ISP Channel 9: Digital input/output 2  |
| ٠.   | 000         |                                        |

| C3                                                                                                    | Pin# | Signal Name | Description                            |
|----------------------------------------------------------------------------------------------------|------|-------------|----------------------------------------|
| DIO7_CH10                                                                                                    | C3   | DIO7_CH9    | ISP Channel 9: Digital input/output 7  |
| DC 15V Power                                                                                                    | C2   | DIO2_CH10   | ISP Channel 10: Digital input/output 2 |
| D24         DC_POWER         DC 15V Power           D23         DC_GND         DC Ground (referred to Power supply)           D22         DC_GND         DC Ground (referred to Power supply)           D21         DC_GND         DC Ground (referred to Power supply)           D20         DIO3_CH1         ISP Channel 1: Digital input/output 3           D19         VPROG0_CH1         ISP Channel 1: Programmable voltage 0           D18         DIO3_CH2         ISP Channel 2: Programmable voltage 0           D16         DIO3_CH2         ISP Channel 3: Digital input/output 3           D17         VPROG0_CH2         ISP Channel 3: Digital input/output 3           D15         VPROG0_CH2         ISP Channel 3: Digital input/output 3           D15         VPROG0_CH3         ISP Channel 4: Digital input/output 3           D15         VPROG0_CH4         ISP Channel 4: Programmable voltage 0           D11         VPROG0_CH4         ISP Channel 5: Programmable voltage 0           D10         DIO3_CH5         ISP Channel 6: Digital input/output 3           D1         DYROG0_CH6         ISP Channel 6: Programmable voltage 0           D8         VPROG0_CH6         ISP Channel 7: Programmable voltage 0           D8         DIO3_CH7         ISP Channel 7: Programmable voltage 0                                                                                                    | C1   | DIO7_CH10   | ISP Channel 10: Digital input/output 7 |
| D23         DC_GND         DC Ground (referred to Power supply)           D22         DC_GND         DC Ground (referred to Power supply)           D21         DC_GND         DC Ground (referred to Power supply)           D22         DC_GND         DC Ground (referred to Power supply)           D20         DIO3_CH1         ISP Channel 1: Digital input/output 3           D19         VPROG0_CH1         ISP Channel 2: Digital input/output 3           D17         VPROG0_CH2         ISP Channel 3: Programmable voltage 0           D16         DIO3_CH3         ISP Channel 3: Digital input/output 3           D15         VPROG0_CH3         ISP Channel 3: Programmable voltage 0           D14         DIO3_CH3         ISP Channel 4: Digital input/output 3           D13         VPROG0_CH3         ISP Channel 4: Programmable voltage 0           D14         DIO3_CH4         ISP Channel 4: Programmable voltage 0           D12         DIO3_CH4         ISP Channel 5: Programmable voltage 0           D11         VPROG0_CH6         ISP Channel 6: Programmable voltage 0           D10         DIO3_CH6         ISP Channel 7: Programmable voltage 0           D8         DIO3_CH6         ISP Channel 7: Programmable voltage 0           D8         DIO3_CH7         ISP Channel 8: Programmable voltage 0                                                                                                    | D25  | DC_POWER    | DC 15V Power                           |
| D22         DC_GND         DC Ground (referred to Power supply)           D21         DC_GND         DC Ground (referred to Power supply)           D20         DIO3_CH1         ISP Channel 1: Digital input/output 3           D19         VPROG0_CH1         ISP Channel 2: Digital input/output 3           D18         DIO3_CH2         ISP Channel 2: Digital input/output 3           D17         VPROG0_CH2         ISP Channel 2: Programmable voltage 0           D16         DIO3_CH3         ISP Channel 3: Digital input/output 3           D15         VPROG0_CH3         ISP Channel 3: Digital input/output 3           D14         DIO3_CH4         ISP Channel 4: Digital input/output 3           D13         VPROG0_CH4         ISP Channel 4: Programmable voltage 0           D12         DIO3_CH5         ISP Channel 5: Digital input/output 3           D11         VPROG0_CH5         ISP Channel 6: Digital input/output 3           D10         DIO3_CH6         ISP Channel 6: Programmable voltage 0           D8         DIO3_CH6         ISP Channel 6: Programmable voltage 0           D8         DIO3_CH7         ISP Channel 7: Programmable voltage 0           D8         DIO3_CH8         ISP Channel 8: Digital input/output 3           D5         VPROG0_CH8         ISP Channel 8: Digital input/output 3<                                                                                                    | D24  | DC_POWER    | DC 15V Power                           |
| DC_GND                                                                                                    | D23  | DC_GND      | DC Ground (referred to Power supply)   |
| D20                                                                                                    | D22  | DC_GND      | DC Ground (referred to Power supply)   |
| D19                                                                                                    | D21  | DC_GND      | DC Ground (referred to Power supply)   |
| D18                                                                                                    | D20  | DIO3_CH1    | ISP Channel 1: Digital input/output 3  |
| D17                                                                                                    | D19  | VPROG0_CH1  | ISP Channel 1: Programmable voltage 0  |
| D16 DI03_CH3 ISP Channel 3: Digital input/output 3 D15 VPROG0_CH3 ISP Channel 3: Programmable voltage 0 D14 DI03_CH4 ISP Channel 4: Digital input/output 3 D13 VPROG0_CH4 ISP Channel 6: Programmable voltage 0 D12 DI03_CH5 ISP Channel 6: Programmable voltage 0 D10 DI03_CH6 ISP Channel 6: Programmable voltage 0 D10 DI03_CH6 ISP Channel 6: Programmable voltage 0 D10 DI03_CH6 ISP Channel 6: Digital input/output 3 D11 VPROG0_CH6 ISP Channel 6: Programmable voltage 0 D8 DI03_CH7 ISP Channel 6: Programmable voltage 0 D8 DI03_CH7 ISP Channel 7: Programmable voltage 0 D8 DI03_CH7 ISP Channel 7: Programmable voltage 0 D6 DI03_CH8 ISP Channel 8: Programmable voltage 0 D6 DI03_CH8 ISP Channel 8: Programmable voltage 0 D6 DI03_CH8 ISP Channel 8: Programmable voltage 0 D4 DI03_CH9 ISP Channel 9: Digital input/output 3 D3 VPROG0_CH9 ISP Channel 9: Programmable voltage 0 D2 DI03_CH0 ISP Channel 9: Programmable voltage 0 D2 DI03_CH10 ISP Channel 10: Digital input/output 3 D1 VPROG0_CH10 ISP Channel 10: Programmable voltage 0 D2 DI03_CH10 ISP Channel 10: Programmable voltage 0 D2 DI04_CH10 ISP Channel 10: Programmable voltage 0 D2 DC_GND DC Ground (referred to Power supply) DC_GND DC Ground (referred to Power supply) DC_GND DC Ground (referred to Power supply) DC_GND DC Ground (referred to Power supply) E22 DC_GND DC Ground (referred to Power supply) E24 DC_GND DC Ground (referred to Power supply) E25 DC_GND DC Ground (referred to Power supply) E26 DI04_CH1 ISP Channel 1: Digital input/output 4 E19 VPROG1_CH1 ISP Channel 1: Digital input/output 4 E19 VPROG1_CH1 ISP Channel 2: Programmable voltage 1 E18 DI04_CH2 ISP Channel 2: Programmable voltage 1 E16 DI04_CH3 ISP Channel 3: Programmable voltage 1 E17 VPROG1_CH4 ISP Channel 3: Programmable voltage 1 E18 VPROG1_CH4 ISP Channel 4: Digital input/output 4                                                                                                    | D18  | DIO3_CH2    | ISP Channel 2: Digital input/output 3  |
| D15 VPROGO_CH3 ISP Channel 3: Programmable voltage 0 D14 DIO3_CH4 ISP Channel 4: Digital input/output 3 D13 VPROGO_CH4 ISP Channel 5: Digital input/output 3 D12 DIO3_CH5 ISP Channel 5: Digital input/output 3 D11 VPROGO_CH5 ISP Channel 6: Digital input/output 3 D10 DIO3_CH6 ISP Channel 6: Digital input/output 3 D11 VPROGO_CH5 ISP Channel 6: Digital input/output 3 D12 VPROGO_CH6 ISP Channel 6: Digital input/output 3 D13_CH6 ISP Channel 6: Digital input/output 3 D14 VPROGO_CH6 ISP Channel 7: Digital input/output 3 D15 VPROGO_CH7 ISP Channel 7: Programmable voltage 0 D16 DIO3_CH8 ISP Channel 8: Digital input/output 3 D17 VPROGO_CH7 ISP Channel 8: Digital input/output 3 D18_CH9 ISP Channel 8: Programmable voltage 0 D103_CH9 ISP Channel 9: Digital input/output 3 D19 VPROGO_CH9 ISP Channel 9: Programmable voltage 0 D2 DIO3_CH10 ISP Channel 10: Digital input/output 3 D1 VPROGO_CH9 ISP Channel 10: Digital input/output 3 D1 VPROGO_CH10 ISP Channel 10: Programmable voltage 0 D2 DIO3_CH10 ISP Channel 10: Programmable voltage 0 D2 DIO3_CH10 ISP Channel 10: Programmable voltage 0 D2 DIO3_CH10 ISP Channel 10: Programmable voltage 0 D2 DIO3_CH10 ISP Channel 10: Programmable voltage 0 D2 DIO3_CH10 ISP Channel 10: Programmable voltage 0 D2 DIO3_CH10 ISP Channel 10: Programmable voltage 1 D2 DC_GND DC Ground (referred to Power supply) D2 DC_GND DC Ground (referred to Power supply) D3 DC_GND DC Ground (referred to Power supply) D4 DC_GND DC Ground (referred to Power supply) D4 DC_GND DC Ground (referred to Power supply) D5 DC_GND DC Ground (referred to Power supply) D6 DC_GND DC Ground (referred to Power supply) D6 DC_GND DC Ground (referred to Power supply) D6 DC_GND DC Ground (referred to Power supply) D6 DC_GND DC Ground (referred to Power supply) D6 DC_GND DC Ground (referred to Power supply) D7 DC_GND DC_GND DC_GND DC_GND DC_GND DC_GND DC_GND DC_GND DC_GND DC_GND DC_GND DC_GND DC_GND DC_GND DC_GND DC_GND DC_GND DC_GND DC_GND DC_GND DC_GND DC_GND DC_GND DC_GND DC_GND DC_GND DC_GND DC_GND DC_GND DC_GND DC_GND DC_GND DC_GND DC_G | D17  | VPROG0_CH2  | ISP Channel 2: Programmable voltage 0  |
| D14 DIO3_CH4 ISP Channel 4: Digital input/output 3 D13 VPROGO_CH4 ISP Channel 5: Digital input/output 3 D11 VPROGO_CH5 ISP Channel 5: Digital input/output 3 D11 VPROGO_CH5 ISP Channel 6: Programmable voltage 0 D10 DIO3_CH6 ISP Channel 6: Digital input/output 3 D9 VPROGO_CH6 ISP Channel 6: Digital input/output 3 D9 VPROGO_CH6 ISP Channel 6: Programmable voltage 0 D8 DIO3_CH7 ISP Channel 7: Digital input/output 3 D7 VPROGO_CH7 ISP Channel 7: Digital input/output 3 D6 DIO3_CH8 ISP Channel 8: Digital input/output 3 D5 VPROGO_CH7 ISP Channel 8: Digital input/output 3 D5 VPROGO_CH8 ISP Channel 8: Programmable voltage 0 D4 DIO3_CH9 ISP Channel 9: Digital input/output 3 D3 VPROGO_CH9 ISP Channel 9: Programmable voltage 0 D2 DIO3_CH10 ISP Channel 10: Digital input/output 3 D1 VPROGO_CH10 ISP Channel 10: Digital input/output 3 D1 VPROGO_CH10 ISP Channel 10: Programmable voltage 0 E25 DC_POWER DC 15V Power E24 DC_POWER DC 15V Power E24 DC_POWER DC 15V Power E25 DC_GND DC Ground (referred to Power supply) E20 DC_GND DC Ground (referred to Power supply) E21 DC_GND DC Ground (referred to Power supply) E22 DC_GND DC Ground (referred to Power supply) E20 DIO4_CH1 ISP Channel 1: Programmable voltage 1 E19 VPROG1_CH1 ISP Channel 1: Programmable voltage 1 E19 VPROG1_CH2 ISP Channel 2: Digital input/output 4 E19 VPROG1_CH2 ISP Channel 3: Digital input/output 4 E19 VPROG1_CH3 ISP Channel 3: Programmable voltage 1 E16 DIO4_CH3 ISP Channel 3: Programmable voltage 1 E16 VPROG1_CH3 ISP Channel 3: Digital input/output 4 E17 VPROG1_CH3 ISP Channel 3: Digital input/output 4 E19 VPROG1_CH4 ISP Channel 3: Digital input/output 4 E19 VPROG1_CH3 ISP Channel 3: Digital input/output 4 E19 VPROG1_CH3 ISP Channel 3: Digital input/output 4 E19 VPROG1_CH4 ISP Channel 3: Programmable voltage 1                                                                                                    | D16  | DIO3_CH3    | ISP Channel 3: Digital input/output 3  |
| D13 VPROG0_CH4 ISP Channel 4: Programmable voltage 0 D12 DIO3_CH5 ISP Channel 5: Digital input/output 3 D11 VPROG0_CH5 ISP Channel 5: Programmable voltage 0 D10 DIO3_CH6 ISP Channel 6: Digital input/output 3 D9 VPROG0_CH6 ISP Channel 6: Programmable voltage 0 D8 DIO3_CH7 ISP Channel 7: Digital input/output 3 D7 VPROG0_CH7 ISP Channel 7: Programmable voltage 0 D8 DIO3_CH7 ISP Channel 7: Programmable voltage 0 D8 DIO3_CH8 ISP Channel 8: Digital input/output 3 D5 VPROG0_CH8 ISP Channel 8: Digital input/output 3 D5 VPROG0_CH8 ISP Channel 8: Programmable voltage 0 D4 DIO3_CH9 ISP Channel 9: Digital input/output 3 D3 VPROG0_CH9 ISP Channel 9: Digital input/output 3 D3 VPROG0_CH9 ISP Channel 10: Digital input/output 3 D1 VPROG0_CH9 ISP Channel 10: Digital input/output 3 D1 VPROG0_CH10 ISP Channel 10: Programmable voltage 0 D2 DIO3_CH10 ISP Channel 10: Programmable voltage 0 E25 DC_POWER DC 15V Power E24 DC_POWER DC 15V Power E24 DC_POWER DC 15V Power E25 DC_GND DC Ground (referred to Power supply) E22 DC_GND DC Ground (referred to Power supply) E22 DC_GND DC Ground (referred to Power supply) E21 DC_GND DC Ground (referred to Power supply) E22 DC_GND DC Ground (referred to Power supply) E20 DIO4_CH1 ISP Channel 1: Digital input/output 4 E19 VPROG1_CH1 ISP Channel 1: Digital input/output 4 E19 VPROG1_CH2 ISP Channel 2: Digital input/output 4 E19 VPROG1_CH2 ISP Channel 3: Digital input/output 4 E17 VPROG1_CH2 ISP Channel 3: Digital input/output 4 E15 VPROG1_CH3 ISP Channel 3: Programmable voltage 1 E16 DIO4_CH4 ISP Channel 3: Programmable voltage 1 E17 VPROG1_CH4 ISP Channel 4: Digital input/output 4 E18 VPROG1_CH4 ISP Channel 4: Digital input/output 4 E17 VPROG1_CH4 ISP Channel 4: Digital input/output 4 E18 VPROG1_CH4 ISP Channel 4: Digital input/output 4                                                                                                    | D15  | VPROG0_CH3  | ISP Channel 3: Programmable voltage 0  |
| D12 DIO3_CH5 ISP Channel 5: Digital input/output 3 D11 VPROG0_CH5 ISP Channel 5: Programmable voltage 0 D10 DIO3_CH6 ISP Channel 6: Digital input/output 3 D9 VPROG0_CH6 ISP Channel 6: Programmable voltage 0 D8 DIO3_CH7 ISP Channel 7: Digital input/output 3 D7 VPROG0_CH7 ISP Channel 7: Programmable voltage 0 D8 DIO3_CH7 ISP Channel 7: Programmable voltage 0 D6 DIO3_CH8 ISP Channel 8: Digital input/output 3 D5 VPROG0_CH8 ISP Channel 8: Programmable voltage 0 D4 DIO3_CH8 ISP Channel 8: Programmable voltage 0 D4 DIO3_CH9 ISP Channel 9: Digital input/output 3 D3 VPROG0_CH9 ISP Channel 9: Programmable voltage 0 D2 DIO3_CH10 ISP Channel 10: Digital input/output 3 D1 VPROG0_CH10 ISP Channel 10: Programmable voltage 0 D2 DIO3_CH10 ISP Channel 10: Programmable voltage 0 D2 DC_POWER DC_15V Power D2 DC_POWER DC_15V Power D2 DC_GND DC Ground (referred to Power supply) D2 DC_GND DC Ground (referred to Power supply) D2 DC_GND DC Ground (referred to Power supply) D2 DO4_CH1 ISP Channel 1: Digital input/output 4 E19 VPROG1_CH1 ISP Channel 1: Digital input/output 4 E19 VPROG1_CH2 ISP Channel 2: Digital input/output 4 E19 VPROG1_CH2 ISP Channel 2: Digital input/output 4 E17 VPROG1_CH2 ISP Channel 3: Digital input/output 4 E18 DIO4_CH3 ISP Channel 3: Digital input/output 4 E19 VPROG1_CH3 ISP Channel 3: Digital input/output 4 E15 VPROG1_CH3 ISP Channel 3: Programmable voltage 1 E16 DIO4_CH4 ISP Channel 4: Digital input/output 4 E17 VPROG1_CH3 ISP Channel 3: Programmable voltage 1 E18 DIO4_CH4 ISP Channel 4: Digital input/output 4 E19 VPROG1_CH3 ISP Channel 3: Programmable voltage 1 E14 DIO4_CH4 ISP Channel 4: Digital input/output 4 E15 VPROG1_CH4 ISP Channel 4: Digital input/output 4 E17 VPROG1_CH4 ISP Channel 4: Digital input/output 4 E18 DIO4_CH4 ISP Channel 4: Digital input/output 4                                                                                                    | D14  | DIO3_CH4    | ISP Channel 4: Digital input/output 3  |
| D11 VPROGO_CH5 ISP Channel 5: Programmable voltage 0 D10 DIO3_CH6 ISP Channel 6: Digital input/output 3 D9 VPROGO_CH6 ISP Channel 6: Programmable voltage 0 D8 DIO3_CH7 ISP Channel 7: Digital input/output 3 D7 VPROGO_CH7 ISP Channel 7: Programmable voltage 0 D6 DIO3_CH8 ISP Channel 8: Digital input/output 3 D5 VPROGO_CH8 ISP Channel 8: Programmable voltage 0 D4 DIO3_CH8 ISP Channel 8: Programmable voltage 0 D4 DIO3_CH9 ISP Channel 9: Digital input/output 3 D3 VPROGO_CH9 ISP Channel 9: Programmable voltage 0 D2 DIO3_CH10 ISP Channel 10: Digital input/output 3 D1 VPROGO_CH10 ISP Channel 10: Programmable voltage 0 E25 DC_POWER DC 15V Power E24 DC_POWER DC 15V Power E24 DC_GND DC Ground (referred to Power supply) E22 DC_GND DC Ground (referred to Power supply) E21 DC_GND DC Ground (referred to Power supply) E22 DC_GND DC Ground (referred to Power supply) E23 DC_GND E0 DC Ground (referred to Power supply) E24 DC_GND DC Ground (referred to Power supply) E25 DIO4_CH1 ISP Channel 1: Digital input/output 4 E19 VPROG1_CH1 ISP Channel 1: Programmable voltage 1 E18 DIO4_CH2 ISP Channel 2: Digital input/output 4 E19 VPROG1_CH2 ISP Channel 3: Digital input/output 4 E17 VPROG1_CH2 ISP Channel 3: Programmable voltage 1 E16 DIO4_CH3 ISP Channel 3: Programmable voltage 1 E17 VPROG1_CH3 ISP Channel 4: Digital input/output 4 E18 VPROG1_CH3 ISP Channel 4: Digital input/output 4 E19 VPROG1_CH3 ISP Channel 4: Digital input/output 4 E19 VPROG1_CH4 ISP Channel 4: Programmable voltage 1                                                                                                    | D13  | VPROG0_CH4  | ISP Channel 4: Programmable voltage 0  |
| D10 DIO3_CH6 ISP Channel 6: Digital input/output 3 D9 VPRCGO_CH6 ISP Channel 6: Programmable voltage 0 D8 DIO3_CH7 ISP Channel 7: Digital input/output 3 D7 VPROGO_CH7 ISP Channel 7: Programmable voltage 0 D6 DIO3_CH8 ISP Channel 8: Digital input/output 3 D5 VPROGO_CH8 ISP Channel 8: Programmable voltage 0 D4 DIO3_CH8 ISP Channel 8: Programmable voltage 0 D4 DIO3_CH9 ISP Channel 9: Digital input/output 3 D3 VPROGO_CH9 ISP Channel 9: Programmable voltage 0 D2 DIO3_CH10 ISP Channel 10: Digital input/output 3 D1 VPROGO_CH10 ISP Channel 10: Programmable voltage 0 E25 DC_POWER DC 15V Power E24 DC_POWER DC 15V Power E24 DC_POWER DC 15V Power E25 DC_GND DC Ground (referred to Power supply) E22 DC_GND DC Ground (referred to Power supply) E22 DC_GND DC Ground (referred to Power supply) E21 DC_GND DC Ground (referred to Power supply) E22 DIO4_CH1 ISP Channel 1: Digital input/output 4 E19 VPROG1_CH1 ISP Channel 1: Programmable voltage 1 E18 DIO4_CH2 ISP Channel 2: Digital input/output 4 E19 VPROG1_CH2 ISP Channel 2: Programmable voltage 1 E16 DIO4_CH3 ISP Channel 3: Digital input/output 4 E17 VPROG1_CH3 ISP Channel 3: Digital input/output 4 E15 VPROG1_CH3 ISP Channel 3: Programmable voltage 1 E16 DIO4_CH4 ISP Channel 4: Digital input/output 4 E17 VPROG1_CH3 ISP Channel 3: Digital input/output 4 E18 VPROG1_CH3 ISP Channel 3: Programmable voltage 1 E18 VPROG1_CH3 ISP Channel 4: Digital input/output 4 E19 VPROG1_CH3 ISP Channel 3: Programmable voltage 1 E16 VPROG1_CH3 ISP Channel 4: Digital input/output 4 E17 VPROG1_CH4 ISP Channel 4: Digital input/output 4 E18 VPROG1_CH4 ISP Channel 4: Digital input/output 4 E19 VPROG1_CH4 ISP Channel 4: Digital input/output 4                                                                                                    | D12  | DIO3_CH5    | ISP Channel 5: Digital input/output 3  |
| D9 VPROGO_CH6 ISP Channel 6: Programmable voltage 0 D8 DIO3_CH7 ISP Channel 7: Digital input/output 3 D7 VPROGO_CH7 ISP Channel 7: Programmable voltage 0 D6 DIO3_CH8 ISP Channel 8: Digital input/output 3 D5 VPROGO_CH8 ISP Channel 8: Programmable voltage 0 D4 DIO3_CH9 ISP Channel 9: Digital input/output 3 D3 VPROGO_CH9 ISP Channel 9: Programmable voltage 0 D2 DIO3_CH10 ISP Channel 10: Digital input/output 3 D1 VPROGO_CH10 ISP Channel 10: Programmable voltage 0 E25 DC_POWER DC 15V Power E24 DC_POWER DC 15V Power E25 DC_GND DC Ground (referred to Power supply) E22 DC_GND DC Ground (referred to Power supply) E22 DC_GND DC Ground (referred to Power supply) E21 DC_GND DC Ground (referred to Power supply) E22 DIO4_CH1 ISP Channel 1: Digital input/output 4 E19 VPROG1_CH1 ISP Channel 1: Programmable voltage 1 E18 DIO4_CH2 ISP Channel 2: Digital input/output 4 E19 VPROG1_CH2 ISP Channel 2: Programmable voltage 1 E16 DIO4_CH3 ISP Channel 3: Digital input/output 4 E17 VPROG1_CH3 ISP Channel 3: Digital input/output 4 E18 VPROG1_CH3 ISP Channel 3: Digital input/output 4 E19 VPROG1_CH3 ISP Channel 3: Digital input/output 4 E15 VPROG1_CH3 ISP Channel 3: Digital input/output 4 E16 DIO4_CH3 ISP Channel 4: Digital input/output 4 E17 VPROG1_CH3 ISP Channel 3: Digital input/output 4 E18 VPROG1_CH3 ISP Channel 4: Digital input/output 4 E19 VPROG1_CH3 ISP Channel 4: Digital input/output 4 E19 VPROG1_CH4 ISP Channel 4: Digital input/output 4 E10 VPROG1_CH4 ISP Channel 4: Digital input/output 4 E10 VPROG1_CH4 ISP Channel 4: Digital input/output 4 E10 VPROG1_CH4 ISP Channel 4: Digital input/output 4 E10 VPROG1_CH4 ISP Channel 4: Digital input/output 4 E10 VPROG1_CH4 ISP Channel 4: Digital input/output 4 E110 VPROG1_CH4 ISP Channel 4: Digital input/output 4                                                                                                    | D11  | VPROG0_CH5  | ISP Channel 5: Programmable voltage 0  |
| D8 DIO3_CH7 ISP Channel 7: Digital input/output 3  D7 VPROG0_CH7 ISP Channel 7: Programmable voltage 0  D6 DIO3_CH8 ISP Channel 8: Digital input/output 3  D5 VPROG0_CH8 ISP Channel 8: Programmable voltage 0  D4 DIO3_CH9 ISP Channel 9: Digital input/output 3  D3 VPROG0_CH9 ISP Channel 9: Programmable voltage 0  D2 DIO3_CH10 ISP Channel 10: Digital input/output 3  D1 VPROG0_CH10 ISP Channel 10: Programmable voltage 0  E25 DC_POWER DC 15V Power  E24 DC_POWER DC 15V Power  E25 DC_GND DC Ground (referred to Power supply)  E20 DC_GND DC Ground (referred to Power supply)  E21 DC_GND DC Ground (referred to Power supply)  E20 DIO4_CH1 ISP Channel 1: Digital input/output 4  E19 VPROG1_CH1 ISP Channel 1: Programmable voltage 1  E18 DIO4_CH2 ISP Channel 2: Digital input/output 4  E17 VPROG1_CH2 ISP Channel 3: Digital input/output 4  E16 DIO4_CH3 ISP Channel 3: Digital input/output 4  E17 VPROG1_CH3 ISP Channel 3: Digital input/output 4  E16 VPROG1_CH3 ISP Channel 3: Digital input/output 4  E17 VPROG1_CH3 ISP Channel 3: Digital input/output 4  E17 VPROG1_CH3 ISP Channel 3: Programmable voltage 1  E18 VPROG1_CH4 ISP Channel 4: Digital input/output 4                                                                                                    | D10  | DIO3_CH6    | ISP Channel 6: Digital input/output 3  |
| D7 VPROG0_CH7 ISP Channel 7: Programmable voltage 0 D6 DIO3_CH8 ISP Channel 8: Digital input/output 3 D5 VPROG0_CH8 ISP Channel 8: Programmable voltage 0 D4 DIO3_CH9 ISP Channel 9: Digital input/output 3 D3 VPROG0_CH9 ISP Channel 9: Programmable voltage 0 D2 DIO3_CH10 ISP Channel 10: Digital input/output 3 D1 VPROG0_CH10 ISP Channel 10: Programmable voltage 0 E25 DC_POWER DC 15V Power E24 DC_POWER DC 15V Power E24 DC_GND DC Ground (referred to Power supply) E22 DC_GND DC Ground (referred to Power supply) E22 DC_GND DC Ground (referred to Power supply) E21 DC_GND DC Ground (referred to Power supply) E20 DIO4_CH1 ISP Channel 1: Digital input/output 4 E19 VPROG1_CH1 ISP Channel 1: Programmable voltage 1 E18 DIO4_CH2 ISP Channel 2: Digital input/output 4 E17 VPROG1_CH2 ISP Channel 2: Programmable voltage 1 E16 DIO4_CH3 ISP Channel 3: Digital input/output 4 E15 VPROG1_CH3 ISP Channel 3: Programmable voltage 1 E16 DIO4_CH4 ISP Channel 3: Programmable voltage 1 E17 VPROG1_CH3 ISP Channel 3: Programmable voltage 1 E18 VPROG1_CH3 ISP Channel 3: Programmable voltage 1 E19 VPROG1_CH3 ISP Channel 4: Digital input/output 4 E19 VPROG1_CH3 ISP Channel 4: Digital input/output 4 E19 VPROG1_CH4 ISP Channel 4: Digital input/output 4 E19 VPROG1_CH3 ISP Channel 4: Digital input/output 4 E19 VPROG1_CH4 ISP Channel 4: Digital input/output 4 E19 VPROG1_CH4 ISP Channel 4: Digital input/output 4 E19 VPROG1_CH4 ISP Channel 4: Digital input/output 4 E19 VPROG1_CH4 ISP Channel 4: Digital input/output 4 E19 VPROG1_CH4 ISP Channel 4: Digital input/output 4                                                                                                    | D9   | VPROG0_CH6  | ISP Channel 6: Programmable voltage 0  |
| D6 DIO3_CH8 ISP Channel 8: Digital input/output 3 D5 VPROG0_CH8 ISP Channel 8: Programmable voltage 0 D4 DIO3_CH9 ISP Channel 9: Digital input/output 3 D3 VPROG0_CH9 ISP Channel 9: Programmable voltage 0 D2 DIO3_CH10 ISP Channel 10: Digital input/output 3 D1 VPROG0_CH10 ISP Channel 10: Programmable voltage 0 E25 DC_POWER DC 15V Power E24 DC_POWER DC 15V Power E24 DC_GND DC Ground (referred to Power supply) E22 DC_GND DC Ground (referred to Power supply) E21 DC_GND DC Ground (referred to Power supply) E20 DIO4_CH1 ISP Channel 1: Digital input/output 4 E19 VPROG1_CH1 ISP Channel 1: Programmable voltage 1 E18 DIO4_CH2 ISP Channel 2: Digital input/output 4 E17 VPROG1_CH2 ISP Channel 2: Programmable voltage 1 E16 DIO4_CH3 ISP Channel 3: Digital input/output 4 E15 VPROG1_CH3 ISP Channel 3: Programmable voltage 1 E16 DIO4_CH3 ISP Channel 3: Digital input/output 4 E17 VPROG1_CH3 ISP Channel 3: Digital input/output 4 E18 VPROG1_CH3 ISP Channel 3: Digital input/output 4 E19 VPROG1_CH3 ISP Channel 4: Digital input/output 4 E15 VPROG1_CH3 ISP Channel 3: Programmable voltage 1 E14 DIO4_CH4 ISP Channel 4: Digital input/output 4 E15 VPROG1_CH4 ISP Channel 4: Digital input/output 4 E17 VPROG1_CH4 ISP Channel 4: Digital input/output 4 E18 VPROG1_CH4 ISP Channel 4: Programmable voltage 1                                                                                                    | D8   | DIO3_CH7    | ISP Channel 7: Digital input/output 3  |
| D5 VPROG0_CH8 ISP Channel 8: Programmable voltage 0 D4 DIO3_CH9 ISP Channel 9: Digital input/output 3 D3 VPROG0_CH9 ISP Channel 9: Programmable voltage 0 D2 DIO3_CH10 ISP Channel 10: Digital input/output 3 D1 VPROG0_CH10 ISP Channel 10: Programmable voltage 0 E25 DC_POWER DC 15V Power E24 DC_POWER DC 15V Power E25 DC_GND DC Ground (referred to Power supply) E20 DC_GND DC Ground (referred to Power supply) E21 DC_GND DC Ground (referred to Power supply) E20 DIO4_CH1 ISP Channel 1: Digital input/output 4 E19 VPROG1_CH1 ISP Channel 1: Programmable voltage 1 E18 DIO4_CH2 ISP Channel 2: Digital input/output 4 E17 VPROG1_CH2 ISP Channel 2: Programmable voltage 1 E16 DIO4_CH3 ISP Channel 3: Digital input/output 4 E15 VPROG1_CH3 ISP Channel 3: Programmable voltage 1 E16 DIO4_CH3 ISP Channel 3: Digital input/output 4 E17 VPROG1_CH3 ISP Channel 3: Digital input/output 4 E18 VPROG1_CH3 ISP Channel 3: Digital input/output 4 E19 VPROG1_CH3 ISP Channel 4: Digital input/output 4 E19 VPROG1_CH3 ISP Channel 4: Digital input/output 4 E19 VPROG1_CH3 ISP Channel 4: Digital input/output 4 E19 VPROG1_CH4 ISP Channel 4: Digital input/output 4                                                                                                    | D7   | VPROG0_CH7  | ISP Channel 7: Programmable voltage 0  |
| D4 DIO3_CH9 ISP Channel 9: Digital input/output 3  D3 VPROG0_CH9 ISP Channel 9: Programmable voltage 0  D2 DIO3_CH10 ISP Channel 10: Digital input/output 3  D1 VPROG0_CH10 ISP Channel 10: Programmable voltage 0  E25 DC_POWER DC 15V Power  E24 DC_POWER DC 15V Power  E23 DC_GND DC Ground (referred to Power supply)  E22 DC_GND DC Ground (referred to Power supply)  E21 DC_GND DC Ground (referred to Power supply)  E22 DC_GND ISP Channel 1: Digital input/output 4  E19 VPROG1_CH1 ISP Channel 1: Programmable voltage 1  E18 DIO4_CH2 ISP Channel 2: Digital input/output 4  E17 VPROG1_CH2 ISP Channel 2: Programmable voltage 1  E16 DIO4_CH3 ISP Channel 3: Digital input/output 4  E15 VPROG1_CH3 ISP Channel 3: Programmable voltage 1  E14 DIO4_CH4 ISP Channel 4: Digital input/output 4  E15 VPROG1_CH3 ISP Channel 3: Programmable voltage 1  E14 DIO4_CH4 ISP Channel 4: Digital input/output 4  E15 VPROG1_CH4 ISP Channel 4: Digital input/output 4  E17 VPROG1_CH3 ISP Channel 4: Digital input/output 4                                                                                                    | D6   | DIO3_CH8    | ISP Channel 8: Digital input/output 3  |
| D3 VPROG0_CH9 ISP Channel 9: Programmable voltage 0 D2 DIO3_CH10 ISP Channel 10: Digital input/output 3 D1 VPROG0_CH10 ISP Channel 10: Programmable voltage 0 E25 DC_POWER DC 15V Power E24 DC_POWER DC 15V Power E25 DC_GND DC Ground (referred to Power supply) E26 DC_GND DC Ground (referred to Power supply) E27 DC_GND DC Ground (referred to Power supply) E28 DC_GND DC Ground (referred to Power supply) E29 DC_GND DC Ground (referred to Power supply) E20 DIO4_CH1 ISP Channel 1: Digital input/output 4 E19 VPROG1_CH1 ISP Channel 1: Programmable voltage 1 E18 DIO4_CH2 ISP Channel 2: Digital input/output 4 E17 VPROG1_CH2 ISP Channel 2: Programmable voltage 1 E16 DIO4_CH3 ISP Channel 3: Digital input/output 4 E15 VPROG1_CH3 ISP Channel 3: Programmable voltage 1 E14 DIO4_CH4 ISP Channel 4: Digital input/output 4 E15 VPROG1_CH4 ISP Channel 4: Digital input/output 4 E17 VPROG1_CH4 ISP Channel 4: Digital input/output 4 E18 VPROG1_CH4 ISP Channel 4: Digital input/output 4                                                                                                    | D5   | VPROG0_CH8  | ISP Channel 8: Programmable voltage 0  |
| D2 DIO3_CH10 ISP Channel 10: Digital input/output 3 D1 VPROG0_CH10 ISP Channel 10: Programmable voltage 0 E25 DC_POWER DC 15V Power E24 DC_POWER DC 15V Power E25 DC_GND DC Ground (referred to Power supply) E26 DC_GND DC Ground (referred to Power supply) E27 DC_GND DC Ground (referred to Power supply) E28 DC_GND DC Ground (referred to Power supply) E29 DC_GND DC Ground (referred to Power supply) E20 DIO4_CH1 ISP Channel 1: Digital input/output 4 E19 VPROG1_CH1 ISP Channel 1: Programmable voltage 1 E18 DIO4_CH2 ISP Channel 2: Digital input/output 4 E17 VPROG1_CH2 ISP Channel 2: Programmable voltage 1 E16 DIO4_CH3 ISP Channel 3: Digital input/output 4 E15 VPROG1_CH3 ISP Channel 3: Programmable voltage 1 E14 DIO4_CH4 ISP Channel 4: Digital input/output 4 E15 VPROG1_CH4 ISP Channel 4: Digital input/output 4 E17 VPROG1_CH4 ISP Channel 4: Digital input/output 4 E18 DIO4_CH4 ISP Channel 4: Digital input/output 4 E19 VPROG1_CH4 ISP Channel 4: Programmable voltage 1                                                                                                    | D4   | DIO3_CH9    | ISP Channel 9: Digital input/output 3  |
| D1 VPROG0_CH10 ISP Channel 10: Programmable voltage 0  E25 DC_POWER DC 15V Power  E24 DC_POWER DC 15V Power  E23 DC_GND DC Ground (referred to Power supply)  E22 DC_GND DC Ground (referred to Power supply)  E21 DC_GND DC Ground (referred to Power supply)  E20 DIO4_CH1 ISP Channel 1: Digital input/output 4  E19 VPROG1_CH1 ISP Channel 1: Programmable voltage 1  E18 DIO4_CH2 ISP Channel 2: Digital input/output 4  E17 VPROG1_CH2 ISP Channel 2: Programmable voltage 1  E16 DIO4_CH3 ISP Channel 3: Digital input/output 4  E15 VPROG1_CH3 ISP Channel 3: Programmable voltage 1  E14 DIO4_CH4 ISP Channel 4: Digital input/output 4  E15 VPROG1_CH4 ISP Channel 4: Digital input/output 4  E17 VPROG1_CH3 ISP Channel 3: Programmable voltage 1  E18 DIO4_CH4 ISP Channel 4: Digital input/output 4  E19 VPROG1_CH4 ISP Channel 4: Programmable voltage 1                                                                                                    | D3   | VPROG0_CH9  | ISP Channel 9: Programmable voltage 0  |
| E25 DC_POWER DC 15V Power  E24 DC_POWER DC 15V Power  E23 DC_GND DC Ground (referred to Power supply)  E22 DC_GND DC Ground (referred to Power supply)  E21 DC_GND DC Ground (referred to Power supply)  E22 DC_GND DC Ground (referred to Power supply)  E20 DIO4_CH1 ISP Channel 1: Digital input/output 4  E19 VPROG1_CH1 ISP Channel 1: Programmable voltage 1  E18 DIO4_CH2 ISP Channel 2: Digital input/output 4  E17 VPROG1_CH2 ISP Channel 2: Programmable voltage 1  E16 DIO4_CH3 ISP Channel 3: Digital input/output 4  E15 VPROG1_CH3 ISP Channel 3: Programmable voltage 1  E14 DIO4_CH4 ISP Channel 4: Digital input/output 4  E15 VPROG1_CH4 ISP Channel 4: Digital input/output 4  E17 VPROG1_CH4 ISP Channel 4: Digital input/output 4  E18 DIO4_CH4 ISP Channel 4: Programmable voltage 1                                                                                                    | D2   | DIO3_CH10   | ISP Channel 10: Digital input/output 3 |
| E24 DC_POWER DC 15V Power  E23 DC_GND DC Ground (referred to Power supply)  E22 DC_GND DC Ground (referred to Power supply)  E21 DC_GND DC Ground (referred to Power supply)  E22 DC_GND DC Ground (referred to Power supply)  E23 DIO4_CH1 ISP Channel 1: Digital input/output 4  E14 VPROG1_CH1 ISP Channel 1: Programmable voltage 1  E15 VPROG1_CH2 ISP Channel 2: Digital input/output 4  E16 DIO4_CH3 ISP Channel 2: Programmable voltage 1  E16 DIO4_CH3 ISP Channel 3: Digital input/output 4  E15 VPROG1_CH3 ISP Channel 3: Programmable voltage 1  E14 DIO4_CH4 ISP Channel 4: Digital input/output 4  E15 VPROG1_CH4 ISP Channel 4: Digital input/output 4  E17 VPROG1_CH4 ISP Channel 4: Programmable voltage 1                                                                                                    | D1   | VPROG0_CH10 | ISP Channel 10: Programmable voltage 0 |
| E23 DC_GND DC Ground (referred to Power supply)  E22 DC_GND DC Ground (referred to Power supply)  E21 DC_GND DC Ground (referred to Power supply)  E21 DC_GND DC Ground (referred to Power supply)  E20 DIO4_CH1 ISP Channel 1: Digital input/output 4  E19 VPROG1_CH1 ISP Channel 1: Programmable voltage 1  E18 DIO4_CH2 ISP Channel 2: Digital input/output 4  E17 VPROG1_CH2 ISP Channel 2: Programmable voltage 1  E16 DIO4_CH3 ISP Channel 3: Digital input/output 4  E15 VPROG1_CH3 ISP Channel 3: Programmable voltage 1  E14 DIO4_CH4 ISP Channel 4: Digital input/output 4  E13 VPROG1_CH4 ISP Channel 4: Programmable voltage 1                                                                                                    | E25  | DC_POWER    | DC 15V Power                           |
| E22 DC_GND DC Ground (referred to Power supply)  E21 DC_GND DC Ground (referred to Power supply)  E20 DIO4_CH1 ISP Channel 1: Digital input/output 4  E19 VPROG1_CH1 ISP Channel 1: Programmable voltage 1  E18 DIO4_CH2 ISP Channel 2: Digital input/output 4  E17 VPROG1_CH2 ISP Channel 2: Programmable voltage 1  E16 DIO4_CH3 ISP Channel 3: Digital input/output 4  E15 VPROG1_CH3 ISP Channel 3: Programmable voltage 1  E14 DIO4_CH4 ISP Channel 4: Digital input/output 4  E13 VPROG1_CH4 ISP Channel 4: Programmable voltage 1                                                                                                    | E24  | DC_POWER    | DC 15V Power                           |
| E21 DC_GND DC Ground (referred to Power supply)  E20 DIO4_CH1 ISP Channel 1: Digital input/output 4  E19 VPROG1_CH1 ISP Channel 1: Programmable voltage 1  E18 DIO4_CH2 ISP Channel 2: Digital input/output 4  E17 VPROG1_CH2 ISP Channel 2: Programmable voltage 1  E16 DIO4_CH3 ISP Channel 3: Digital input/output 4  E15 VPROG1_CH3 ISP Channel 3: Programmable voltage 1  E14 DIO4_CH4 ISP Channel 4: Digital input/output 4  E15 VPROG1_CH4 ISP Channel 4: Digital input/output 4  E17 VPROG1_CH4 ISP Channel 4: Programmable voltage 1                                                                                                    | E23  | DC_GND      | DC Ground (referred to Power supply)   |
| E20 DIO4_CH1 ISP Channel 1: Digital input/output 4 E19 VPROG1_CH1 ISP Channel 1: Programmable voltage 1 E18 DIO4_CH2 ISP Channel 2: Digital input/output 4 E17 VPROG1_CH2 ISP Channel 2: Programmable voltage 1 E16 DIO4_CH3 ISP Channel 3: Digital input/output 4 E15 VPROG1_CH3 ISP Channel 3: Programmable voltage 1 E14 DIO4_CH4 ISP Channel 4: Digital input/output 4 E15 VPROG1_CH4 ISP Channel 4: Digital input/output 4 E17 VPROG1_CH4 ISP Channel 4: Programmable voltage 1                                                                                                    | E22  | DC_GND      | DC Ground (referred to Power supply)   |
| E19 VPROG1_CH1 ISP Channel 1: Programmable voltage 1  E18 DIO4_CH2 ISP Channel 2: Digital input/output 4  E17 VPROG1_CH2 ISP Channel 2: Programmable voltage 1  E16 DIO4_CH3 ISP Channel 3: Digital input/output 4  E15 VPROG1_CH3 ISP Channel 3: Programmable voltage 1  E14 DIO4_CH4 ISP Channel 4: Digital input/output 4  E13 VPROG1_CH4 ISP Channel 4: Programmable voltage 1                                                                                                    | E21  | DC_GND      | DC Ground (referred to Power supply)   |
| E18 DIO4_CH2 ISP Channel 2: Digital input/output 4  E17 VPROG1_CH2 ISP Channel 2: Programmable voltage 1  E16 DIO4_CH3 ISP Channel 3: Digital input/output 4  E15 VPROG1_CH3 ISP Channel 3: Programmable voltage 1  E14 DIO4_CH4 ISP Channel 4: Digital input/output 4  E13 VPROG1_CH4 ISP Channel 4: Programmable voltage 1                                                                                                    | E20  | DIO4_CH1    | ISP Channel 1: Digital input/output 4  |
| E17 VPROG1_CH2 ISP Channel 2: Programmable voltage 1 E16 DIO4_CH3 ISP Channel 3: Digital input/output 4 E15 VPROG1_CH3 ISP Channel 3: Programmable voltage 1 E14 DIO4_CH4 ISP Channel 4: Digital input/output 4 E13 VPROG1_CH4 ISP Channel 4: Programmable voltage 1                                                                                                    | E19  | VPROG1_CH1  | ISP Channel 1: Programmable voltage 1  |
| E16 DIO4_CH3 ISP Channel 3: Digital input/output 4  E15 VPROG1_CH3 ISP Channel 3: Programmable voltage 1  E14 DIO4_CH4 ISP Channel 4: Digital input/output 4  E13 VPROG1_CH4 ISP Channel 4: Programmable voltage 1                                                                                                    | E18  | DIO4_CH2    | ISP Channel 2: Digital input/output 4  |
| E15 VPROG1_CH3 ISP Channel 3: Programmable voltage 1 E14 DIO4_CH4 ISP Channel 4: Digital input/output 4 E13 VPROG1_CH4 ISP Channel 4: Programmable voltage 1                                                                                                    | E17  | VPROG1_CH2  | ISP Channel 2: Programmable voltage 1  |
| E14 DIO4_CH4 ISP Channel 4: Digital input/output 4 E13 VPROG1_CH4 ISP Channel 4: Programmable voltage 1                                                                                                    | E16  | DIO4_CH3    | ISP Channel 3: Digital input/output 4  |
| E13 VPROG1_CH4 ISP Channel 4: Programmable voltage 1                                                                                                    | E15  | VPROG1_CH3  | ISP Channel 3: Programmable voltage 1  |
|                                                                                                    | E14  | DIO4_CH4    | ISP Channel 4: Digital input/output 4  |
| E12 DIO4_CH5 ISP Channel 5: Digital input/output 4                                                                                                    | E13  | VPROG1_CH4  | ISP Channel 4: Programmable voltage 1  |
|                                                                                                    | E12  | DIO4_CH5    | ISP Channel 5: Digital input/output 4  |

| Pin# | Signal Name | Description                            |
|------|-------------|----------------------------------------|
| E11  | VPROG1_CH5  | ISP Channel 5: Programmable voltage 1  |
| E10  | DIO4_CH6    | ISP Channel 6: Digital input/output 4  |
| E9   | VPROG1_CH6  | ISP Channel 6: Programmable voltage 1  |
| E8   | DIO4_CH7    | ISP Channel 7: Digital input/output 4  |
| E7   | VPROG1_CH7  | ISP Channel 7: Programmable voltage 1  |
| E6   | DIO4_CH8    | ISP Channel 8: Digital input/output 4  |
| E5   | VPROG1_CH8  | ISP Channel 8: Programmable voltage 1  |
| E4   | DIO4_CH9    | ISP Channel 9: Digital input/output 4  |
| E3   | VPROG1_CH9  | ISP Channel 9: Programmable voltage 1  |
| E2   | DIO4_CH10   | ISP Channel 10: Digital input/output 4 |
| E1   | VPROG1_CH10 | ISP Channel 10: Programmable voltage 1 |

Table 2: ISP Connector Signals (J14)

| Pin# | Signal Name | Description                                 |
|------|-------------|---------------------------------------------|
| PIN# | Signal Name | •                                           |
| A19  | DIO0_CH11   | ISP Channel 11: Digital input/output 0      |
| A18  | DIO5_CH11   | ISP Channel 11: Digital input/output 5      |
| A17  | DIO0_CH12   | ISP Channel 12: Digital input/output 0      |
| A16  | DIO5_CH12   | ISP Channel 12: Digital input/output 5      |
| A15  | DIO0_CH13   | ISP Channel 13: Digital input/output 0      |
| A14  | DIO5_CH13   | ISP Channel 13: Digital input/output 5      |
| A13  | DIO0_CH14   | ISP Channel 14: Digital input/output 0      |
| A12  | DIO5_CH14   | ISP Channel 14: Digital input/output 5      |
| A11  | DIO0_CH15   | ISP Channel 15: Digital input/output 0      |
| A10  | DIO5_CH15   | ISP Channel 15: Digital input/output 5      |
| A9   | DIO0_CH16   | ISP Channel 16: Digital input/output 0      |
| A8   | DIO5_CH16   | ISP Channel 16: Digital input/output 5      |
| A7   | GND         | ISP Ground                                  |
| A6   | GND         | ISP Ground                                  |
| A5   | GND         | ISP Ground                                  |
| A4   | RLY_ON_CH1  | ISP Channel 1: Relay Barrier Driver Output  |
| A3   | RLY_ON_CH2  | ISP Channel 2: Relay Barrier Driver Output  |
| A2   | RLY_ON_CH7  | ISP Channel 7: Relay Barrier Driver Output  |
| A1   | RLY_ON_CH12 | ISP Channel 12: Relay Barrier Driver Output |
| B19  | DIO1_CH11   | ISP Channel 11: Digital input/output 1      |
| B18  | DIO6_CH11   | ISP Channel 11: Digital input/output 6      |
| B17  | DIO1_CH12   | ISP Channel 12: Digital input/output 1      |
| B16  | DIO6_CH12   | ISP Channel 12: Digital input/output 6      |
| B15  | DIO1_CH13   | ISP Channel 13: Digital input/output 1      |
| B14  | DIO6_CH13   | ISP Channel 13: Digital input/output 6      |
| B13  | DIO1_CH14   | ISP Channel 14: Digital input/output 1      |

| Pin# | Signal Name | Description                                  |
|------|-------------|----------------------------------------------|
| B12  | DIO6_CH14   | ISP Channel 14: Digital input/output 6       |
| B11  | DIO1_CH15   | ISP Channel 15: Digital input/output 1       |
| B10  | DIO6_CH15   | ISP Channel 15: Digital input/output 6       |
| B9   | DIO1_CH16   | ISP Channel 16: Digital input/output 1       |
| B8   | DIO6_CH16   | ISP Channel 16: Digital input/output 6       |
| B7   | GND         | ISP Ground                                   |
| B6   | GND         | ISP Ground                                   |
| B5   | GND         | ISP Ground                                   |
| B4   | GND         | ISP Ground                                   |
| В3   | RLY_ON_CH3  | ISP Channel 4: Digital input/output 3 Ground |
| B2   | RLY_ON_CH8  | ISP Channel 4: Digital input/output 5        |
| B1   | RLY_ON_CH13 | ISP Channel 4: Digital input/output 6 Ground |
| C19  | DIO2_CH11   | ISP Channel 11: Digital input/output 2       |
| C18  | DIO7_CH11   | ISP Channel 11: Digital input/output 7       |
| C17  | DIO2_CH12   | ISP Channel 12: Digital input/output 2       |
| C16  | DIO7_CH12   | ISP Channel 12: Digital input/output 7       |
| C15  | DIO2_CH13   | ISP Channel 13: Digital input/output 2       |
| C14  | DIO7_CH13   | ISP Channel 13: Digital input/output 7       |
| C13  | DIO2_CH14   | ISP Channel 14: Digital input/output 2       |
| C12  | DIO7_CH14   | ISP Channel 14: Digital input/output 7       |
| C11  | DIO2_CH15   | ISP Channel 15: Digital input/output 2       |
| C10  | DIO7_CH15   | ISP Channel 15: Digital input/output 7       |
| C9   | DIO2_CH16   | ISP Channel 16: Digital input/output 2       |
| C8   | DIO7_CH16   | ISP Channel 16: Digital input/output 7       |
| C7   | GND         | ISP Ground                                   |
| C6   | GND         | ISP Ground                                   |
| C5   | GND         | ISP Ground                                   |
| C4   | GND         | ISP Ground                                   |
| C3   | RLY_ON_CH4  | ISP Channel 4: Relay Barrier Driver Output   |
| C2   | RLY_ON_CH9  | ISP Channel 9: Relay Barrier Driver Output   |
| C1   | RLY_ON_CH14 | ISP Channel 14: Relay Barrier Driver Output  |
| D19  | DIO3_CH11   | ISP Channel 11: Digital input/output 3       |
| D18  | VPROG0_CH11 | ISP Channel 11: Programmable voltage 0       |
| D17  | DIO3_CH12   | ISP Channel 12: Digital input/output 3       |
| D16  | VPROG0_CH12 | ISP Channel 12: Programmable voltage 0       |
| D15  | DIO3_CH13   | ISP Channel 13: Digital input/output 3       |
| D14  | VPROG0_CH13 | ISP Channel 13: Programmable voltage 0       |
| D13  | DIO3_CH14   | ISP Channel 14: Digital input/output 3       |
| D12  | VPROG0_CH14 | ISP Channel 14: Programmable voltage 0       |
| D11  | DIO3_CH15   | ISP Channel 15: Digital input/output 3       |
| D10  | VPROG0_CH15 | ISP Channel 15: Programmable voltage 0       |
| D9   | DIO3_CH16   | ISP Channel 16: Digital input/output 3       |
|      |             |                                              |

| Pin # | Signal Name | Description                                 |
|-------|-------------|---------------------------------------------|
| D8    | VPROGU_CH16 | ISP Channel 16: Programmable voltage U      |
| D7    | GND         | ISP Ground                                  |
| D6    | GND         | ISP Ground                                  |
| D5    | GND         | ISP Ground                                  |
| D4    | GND         | ISP Ground                                  |
| D3    | RLY_ON_CH5  | ISP Channel 5: Relay Barrier Driver Output  |
| D2    | RLY_ON_CH10 | ISP Channel 10: Relay Barrier Driver Output |
| D1    | RLY_ON_CH15 | ISP Channel 15: Relay Barrier Driver Output |
| E19   | DIO4_CH11   | ISP Channel 11: Digital input/output 4      |
| E18   | VPROG1_CH11 | ISP Channel 11: Programmable voltage 1      |
| E17   | DIO4_CH12   | ISP Channel 12: Digital input/output 4      |
| E16   | VPROG1_CH12 | ISP Channel 12: Programmable voltage 1      |
| E15   | DIO4_CH13   | ISP Channel 13: Digital input/output 4      |
| E14   | VPROG1_CH13 | ISP Channel 13: Programmable voltage 1      |
| E13   | DIO4_CH14   | ISP Channel 14: Digital input/output 4      |
| E12   | VPROG1_CH14 | ISP Channel 14: Programmable voltage 1      |
| E11   | DIO4_CH15   | ISP Channel 15: Digital input/output 4      |
| E10   | VPROG1_CH15 | ISP Channel 15: Programmable voltage 1      |
| E9    | DIO4_CH16   | ISP Channel 16: Digital input/output 4      |
| E8    | VPROG1_CH16 | ISP Channel 16: Programmable voltage 1      |
| E7    | GND         | ISP Ground                                  |
| E6    | GND         | ISP Ground                                  |
| E5    | GND         | ISP Ground                                  |
| E4    | GND         | ISP Ground                                  |
| E3    | RLY_ON_CH6  | ISP Channel 6: Relay Barrier Driver Output  |
| E2    | RLY_ON_CH11 | ISP Channel 11: Relay Barrier Driver Output |
| E1    | RLY_ON_CH16 | ISP Channel 16: Relay Barrier Driver Output |

# 4.3 ATE Control Connector

ATE Control Connector is used to communicate with the host system and for integration with automatic programming/testing equipment (ATE).

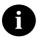

**Note:** all control signals are referenced to GND\_I, separate from GND. This allows a host system to safely communicate with FlashRunner 2.0 even when the target boards have different ground reference compared to the host system's (and it's not possible to connect them together).

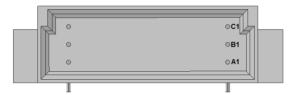

Illustration 6: ATE CONTROL Connector

Table 3: Control Connector Signals

| Pin# | Signal Name | Description                                                      |
|------|-------------|------------------------------------------------------------------|
| A1   | SEL0        | Project selection 0 (input, referenced to GND_I)                 |
| A2   | SEL1        | Project selection 1 (input, referenced to GND_I)                 |
| A3   | SEL2        | Project selection 2 (input, referenced to GND_I)                 |
| A4   | SEL3        | Project selection 3 (input, referenced to GND_I)                 |
| A5   | SEL4        | Project selection 4 (input, referenced to GND_I)                 |
| A6   | GND_I       | Ground                                                           |
| A7   | PASS/FAIL1  | Programming channel 1 PASS/FAIL (output , referenced to GND_I)   |
| A8   | PASS/FAIL2  | Programming channel 2 PASS/FAIL (output , referenced to GND_I)   |
| A9   | PASS/FAIL3  | Programming channel 3 PASS/FAIL (output , referenced to GND_I)   |
| A10  | PASS/FAIL4  | Programming channel 4 PASS/FAIL (output , referenced to GND_I)   |
| В1   | START       | Selected Project START (input , referenced to GND_I, active low) |
| В2   | 5V_I_FUSE   | 5V output (output, fuse-protected, referenced to GND_I)          |
| В3   | 5V_I_FUSE   | 5V output (output, fuse-protected, referenced to GND_I)          |
| В4   | GND_I       | Ground                                                           |
| В5   | GND_I       | Ground                                                           |
| В6   | GND_I       | Ground                                                           |
| В7   | PASS/FAIL5  | Programming channel 5 PASS/FAIL (output , referenced to GND_I)   |
| В8   | PASS/FAIL6  | Programming channel 6 PASS/FAIL (output , referenced to GND_I)   |
| В9   | PASS/FAIL7  | Programming channel 47PASS/FAIL (output , referenced to GND_I)   |
| B10  | PASS/FAIL8  | Programming channel 8 PASS/FAIL (output , referenced to GND_I)   |
| C1   | GND_I       | Ground                                                           |
| C2   | PASS/FAIL9  | Programming channel 9 PASS/FAIL (output , referenced to GND_I)   |

| Pin# | Signal Name | Description                                                     |
|------|-------------|-----------------------------------------------------------------|
| C3   | PASS/FAIL10 | Programming channel 10 PASS/FAIL (output , referenced to GND_I) |
| C4   | PASS/FAIL11 | Programming channel 11 PASS/FAIL (output , referenced to GND_I) |
| C5   | PASS/FAIL12 | Programming channel 12 PASS/FAIL (output , referenced to GND_I) |
| C6   | BUSY        | Selected Project BUSY (output, referenced to GND_I, active low) |
| C7   | PASS/FAIL13 | Programming channel 13 PASS/FAIL (output , referenced to GND_I) |
| C8   | PASS/FAIL14 | Programming channel 14 PASS/FAIL (output , referenced to GND_I) |
| С9   | PASS/FAIL15 | Programming channel 15 PASS/FAIL (output , referenced to GND_I) |
| C10  | PASS/FAIL16 | Programming channel 16 PASS/FAIL (output , referenced to GND_I) |

## 4.4 USB Connector

The USB-B connector can be used to communicate with the ATE system.

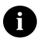

Note: USB signals are referenced to GND\_USB, separate from GND, and from GND\_I.

# 5 Technical Specifications

# **5.1 Absolute Maximum Ratings**

Table 4.1: Absolute Maximum Ratings

| Parameter                                                  | Value        |
|------------------------------------------------------------|--------------|
| "POWER" Connector                                          |              |
| Supply voltage on line POWER (reference GND)               | +15V         |
| "ATE CONTROL" Connector                                    |              |
| Maximum input voltage on lines START, SEL[40], SG[10]      | -2V to +20V  |
| Maximum current on lines BUSY, PASS, FAIL                  | ±10mA        |
| "ISP GROUP" Connectors                                     |              |
| Maximum input voltage on lines DIO/AO[10], DIO[62], CLKOUT | -1V to +5.5V |
| Maximum current on lines DIO                               | ±24mA        |
| Maximum current on line VPROG0                             | 150 mA       |
| Maximum current on line VPROG1                             | 200 mA       |
| "Relay Barrier"                                            |              |
| Coil Supply Voltage                                        | 15V          |
| "RLY_ON" signal Voltage                                    | 3.3V         |
| Maximum current on lines RLY_ON                            | ±10mA        |

# 5.2 DC Characteristics and Functional Operating Range

Table 4.2: DC Characteristics and Functional Operating Range

| Parameter                                                       | Condition                                                                         | Value                 |       |                       |
|-----------------------------------------------------------------|-----------------------------------------------------------------------------------|-----------------------|-------|-----------------------|
|                                                                 |                                                                                   | Min                   | Тур   | Max                   |
| "ATE CONTROL" Connector                                         |                                                                                   |                       |       | -                     |
| V <sub>IL</sub> (input low voltage) on lines START, SEL[40]     |                                                                                   | 0V                    | -     | 0.8V                  |
| V <sub>IH</sub> (input high voltage) on lines START, SEL[40]    |                                                                                   | 2.4V                  | -     | 15V                   |
| Vol. (output low voltage) on lines BUSY, FAIL, PASS             | I <sub>OL</sub> = 4mA                                                             | -                     | -     | 0.8V                  |
| V <sub>OH</sub> (output high voltage) on lines BUSY, FAIL, PASS |                                                                                   | 4.5V                  | -     | 5V                    |
| "ISP" Connectors                                                |                                                                                   |                       |       |                       |
| V <sub>IL</sub> (input low voltage) on lines DIO                |                                                                                   | -                     | -     | 0.3V <sub>PROG0</sub> |
| V <sub>IH</sub> (input high voltage) on lines DIO               | Configured as digital lines                                                       | 0.7V <sub>PROG0</sub> | -     | V <sub>PROG0</sub>    |
| V <sub>OL</sub> (output low voltage) on lines DIO, CLKOUT       | Configured as digital lines,<br>V <sub>PROG0</sub> = 3V, I <sub>OL</sub> = 12mA   | -                     | -     | 0.36V                 |
| V <sub>OH</sub> (output high voltage) on lines DIO, CLKOUT      | Configured as digital lines,<br>V <sub>PROG0</sub> = 3V, I <sub>OH</sub> = 12mA   | 2.56V                 | -     | -                     |
| V <sub>OL</sub> (output low voltage) on lines DIO, CLKOUT       | Configured as digital lines, $V_{PROG0} = 5.5V$ , $I_{OL} = 24mA$                 | -                     | -     | 0.36V                 |
| V <sub>OH</sub> (output high voltage) on lines DIO, CLKOUT      | Configured as digital lines,<br>V <sub>PROG0</sub> = 5.5V, I <sub>OH</sub> = 24mA | 4.86V                 | -     | -                     |
| I <sub>OH</sub> current (source) on lines DIO                   | Configured as input with active pull-ups                                          | -                     | 3.8mA | -                     |
| VPROG0 output voltage                                           |                                                                                   | 1.65V                 | -     | 5.5V                  |
| VPROG0 current (source)                                         |                                                                                   | -                     | -     | 150mA                 |
| VPROG1 output voltage                                           |                                                                                   | 9V                    | -     | 13.5V                 |
| VPROG1 current (source)                                         |                                                                                   | -                     | -     | 200mA                 |
| "POWER" Connector                                               |                                                                                   |                       |       |                       |
| Supply voltage                                                  |                                                                                   | 15V                   | -     | 15V                   |
| Power consumption                                               |                                                                                   | -                     | -     | 5A                    |

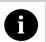

**Note:** Keep FlashRunner 2.0 "Eurocard" always in a well-ventilated area in order to prevent product overheating, which could affect product performace and, if mantained for long time, it could damage product hardware components. Do not operate outside of indicated ranges.

# 5.3 AC Characteristics (TBW)

Table 4.3: AC Characteristics

| Parameter                                                                                                | Condition                    |                                        |      | Value |       |
|----------------------------------------------------------------------------------------------------|------------------------------|----------------------------------------|------|-------|-------|
|                                                                                                    | <del>-</del>                 |                                        | Min  | Тур   | Max   |
| t <sub>RISE</sub> on lines DIO[62],<br>DIO[10], CLKOUT when<br>configured as digital output<br>push-pull | V <sub>PROG0</sub> = 1.8V    | Load: 470Ω//100pF<br>(see figure 4.1a) | -    | 40ns  | -     |
|                                                                                                    | $V_{PROG0} = 3.3V$           |                                        | -    | 30ns  | -     |
|                                                                                                    | V <sub>PROG0</sub> = 5V      |                                        | -    | 25ns  | -     |
| t <sub>FALL</sub> on lines DIO[62],<br>DIO[10], CLKOUT when<br>configured as digital output<br>push-pull | V <sub>PROG0</sub> = 1.8V    | Load: 470Ω//100pF<br>(see figure 4.1a) | -    | 35ns  | -     |
|                                                                                                    | V <sub>PROG0</sub> = 3.3V    |                                        | -    | 25ns  | -     |
|                                                                                                    | V <sub>PROG0</sub> = 5V      |                                        | -    | 25ns  | -     |
|                                                                                                    | V <sub>PROG1</sub> = 12V     |                                        | -    | 20µs  | -     |
|                                                                                                    | V <sub>PROG1</sub> = 14.5V   |                                        | -    | 30µs  | -     |
| t <sub>RISE</sub> on line VPROG0                                                                         | V <sub>PROG0</sub> = 0-1.8V  | Load: 15Ω//10mF (see figure 4.1a)      | -    | 10ms  | -     |
|                                                                                                    | V <sub>PROG0</sub> = 0-3.3V  | Load: 22Ω//10mF (see figure 4.1a)      | -    | 15ms  | -     |
|                                                                                                    | V <sub>PROG0</sub> = 0-5.5V  | Load: 22Ω//10mF (see figure 4.1a)      | -    | 20ms  | -     |
| t <sub>FALL</sub> on line VPROG0                                                                         | V <sub>PROG0</sub> = 1.8-0V  | Load: 10mF (see figure 41b)            | -    | 300ms | -     |
|                                                                                                    | $V_{PROG0} = 3.3-0V$         |                                        | -    | 350ms | -     |
|                                                                                                    | V <sub>PROG0</sub> = 5.5-0V  |                                        | -    | 350ms | -     |
| t <sub>RISE</sub> on line VPROG1                                                                         | V <sub>PROG1</sub> = 0-3V    | Load: 10Ω//1mF (see figure 4.1a)       | -    | 1.3ms | -     |
|                                                                                                    | V <sub>PROG1</sub> = 0-5V    | Load: 47Ω//1mF (see figure 4.1a)       | -    | 1.8ms | -     |
|                                                                                                    | V <sub>PROG1</sub> = 0-14.5V | Load: 94Ω//1mF (see figure 4.1a)       | -    | 13ms  | -     |
| t <sub>FALL</sub> on line VPROG1                                                                         | V <sub>PROG1</sub> = 3-0V    | Load: 1mF (see figure 4.1b)            | -    | 18ms  | -     |
|                                                                                                    | V <sub>PROG1</sub> = 5-0V    |                                        | -    | 30ms  | -     |
|                                                                                                    | V <sub>PROG1</sub> = 14.5-0V |                                        | -    | 45ms  | -     |
| CLKOUT frequency                                                                                         |                              |                                        | 0MHz | -     | 25MHz |

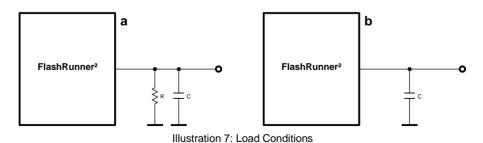

# 5.4 Physical and Environmental Specifications

Table 4.6: Physical and Environmental Specifications

| 220 x 100 x 10 mm<br>TBD                            |  |
|-----------------------------------------------------|--|
| TBD                                                 |  |
|                                                     |  |
| -                                                   |  |
| 192 way, 5 row, CpmpactPCI, pitch = 2.00mm (female) |  |
| 30 way, 3 row, DIN41612, pitch = 2.54mm (male)      |  |
| USB-B micro receptable                              |  |
| RJ-45 connector                                     |  |
| Dedicated DC_POWER and DC_GND on ISP connector      |  |
| 0-50°C                                              |  |
| 90% max (without condensation)                      |  |
| 0-70°C                                              |  |
| 90% max (without condensation)                      |  |
| CE, FCC                                             |  |
| Up to 200 GB, by default mounts 2GB                 |  |
|                                                     |  |